# Конструктори

Трифон Трифонов

Обектно-ориентирано програмиране, спец. Компютърни науки, 1 поток, 2018/19 г.

13–20 март 2019 г.

**D** 

 $298$ 

 $\mathbb{R}^n \times \mathbb{R}^n \times \mathbb{R}^n \times$ 

不日 と 不理 と

#### За обекта се заделя памет и се свързва с неговото име

 $\sim$  30

 $298$ 

不同 医牙侧的 不良的 不良的

- За обекта се заделя памет и се свързва с неговото име
- Извиква се подходящ конструктор на обекта

- 10

 $200$ 

不自分 化催化 不适合 不重心

- За обекта се заделя памет и се свързва с неговото име
- Извиква се подходящ конструктор на обекта
- Работа с обекта (достъп до компоненти на обект, изпълняване на операции)

œ.

医单位 医单位

← 日 → → 作用 →

 $200$ 

- За обекта се заделя памет и се свързва с неговото име
- Извиква се подходящ конструктор на обекта
- Работа с обекта (достъп до компоненти на обект, изпълняване на операции)
- Достига се края на областта на действие на обекта

 $200$ 

不重 医不重 医

化回收 化同步

- За обекта се заделя памет и се свързва с неговото име
- Извиква се подходящ конструктор на обекта
- Работа с обекта (достъп до компоненти на обект, изпълняване на операции)
- Достига се края на областта на действие на обекта
- Извиква се деструкторът на обекта

 $200$ 

新田 不満の

- За обекта се заделя памет и се свързва с неговото име
- Извиква се подходящ конструктор на обекта
- Работа с обекта (достъп до компоненти на обект, изпълняване на операции)
- Достига се края на областта на действие на обекта
- Извиква се деструкторът на обекта
- Заделената за обекта памет се освобождава

 $200$ 

Ролята на конструкторите

- Инициализират паметта за обекта
- Осигуряват, че преди да почне да се работи с обекта, той е във валидно състояние
- Позволяват предварително задаване на стойности на полетата

- 10

 $200$ 

 $\sim 100$  km s  $\sim 100$  km s  $^{-1}$ 

4 日本 3 信じ

### Видове конструктори

- Обикновен конструктор с параметри
- Конструктор по подразбиране
- Конструктор с параметри по подразбиране
- Конструктор за копиране
- Системно генерирани конструктори
	- по подразбиране
	- за копиране
- Конструктор за преобразуване на тип

D.

医单位 医单位

← 日 → → 作用 →

つくべ

## Дефиниция на конструктор

```
<конструктор>::=
  <име-на-клас>::<име-на-клас>(<параметри>)
 \vert : <член-данна>\vert <израз>) \vert, <член-данна>\vert <израз>) \vert \vert{ <тяло> }
```
メロメメ 御き メラメメラメーラ

 $298$ 

# Дефиниция на конструктор

```
<конструктор>::=
  \langleиме-на-клас\rangle::\langleиме-на-клас\rangle(\langleпараметри\rangle)
  [ : <член-данна>(<израз>) \{, <член-данна>(<израз>) \}]
  { <тяло> }
```
#### Пример:

```
Rational::Rational(int n, int d) : numer(n), denom(d) {
  if (denom == 0)cerr << "Нулев знаменател!";
}
```
 $\mathcal{D}$  a  $\alpha$ 

イロン イ押 とうほう イヨン 一郎 し

# Дефиниция на конструктор

```
<конструктор>::=
  \langleиме-на-клас\rangle::\langleиме-на-клас\rangle(\langleпараметри\rangle)
  [: \langleчлен-данна\rangle(\langleизраз\rangle) \{, \langleчлен-данна\rangle(\langleизраз\rangle) \}]
  { <тяло> }
```
#### Пример:

```
Rational::Rational(int n, int d) : numer(n), denom(d) {
  if (denom == 0)cerr << "Нулев знаменател!";
}
```
Инициализиращият списък се изпълнява преди тялото на конструктора!

**KID KITCH KID KID KID A DAM** 

## Извикване на конструктори

<описание на обект> ::= <име-на-обект> [ = <израз> ] | <име-на-обект>(<параметри>) | <име-на-обект> = <име-на-клас>(<параметри>)

 $298$ 

不自分 不理 わ 不思う 不思う 一重

#### Извикване на конструктори

<описание на обект> ::= <име-на-обект> [ = <израз> ] | <име-на-обект>(<параметри>) | <име-на-обект> = <име-на-клас>(<параметри>)

#### Примери:

Rational r1,  $r2 = Rational($ ,  $r3(1, 2)$ ,  $r4 = Rational(3, 4)$ ; Rational  $r5 = r1$ ,  $r6(r2)$ ,  $r7 = Rational(r3)$ ;

メロメ ス部 メスラメスランド きこうなび

#### Конструктор без параметри: <име-на-клас>()

D.

不重 医不重 医

④ 日本 ④ (種) →

 $298$ 

- Конструктор без параметри: <име-на-клас>()
- Извиква се при дефиниция на обект без параметри

D.

 $200$ 

新田 不満の

← 日 → → 作用 →

- Конструктор без параметри: <име-на-клас>()
- Извиква се при дефиниция на обект без параметри
	- Rational r1;

D.

 $200$ 

新田 不満の

← 日 → → 作用 →

- Конструктор без параметри:  $\lt$ име-на-клас $\gt$ ()
- Извиква се при дефиниция на обект без параметри
	- Rational r1;
	- $Rational r2()$ ;

D.

 $200$ 

 $\mathcal{A} \times \mathcal{B} \times \mathcal{A} \times \mathcal{B} \times \mathcal{B}$ 

4 日本 3 信じ

- Конструктор без параметри:  $\lt$ име-на-клас $\gt$ ()
- Извиква се при дефиниция на обект без параметри
	- Rational r1;
	- $Rational -r2()$ ;  $\bullet$
	- Rational  $r3$  = Rational();

D.

 $200$ 

新田 不満の

化回收 化同步

- $\bullet$  Конструктор без параметри:  $\lt$ име-на-клас $\gt$ ()
- Извиква се при дефиниция на обект без параметри
	- Rational r1:
	- $Rational -r2()$ ;  $\bullet$
	- Rational  $r3 = Rational()$ ;
- Инициализира обекта с "празни", но валидни стойности

 $200$ 

新田 不満の

K ⊡ ⊁

- $\bullet$  Конструктор без параметри:  $\lt$ име-на-клас $\gt$ ()
- Извиква се при дефиниция на обект без параметри
	- Rational r1:
	- $\bullet$  Rational  $r2()$ ;
	- Rational  $r3 = Rational()$ ;
- Инициализира обекта с "празни", но валидни стойности
- Пример: Rational::Rational() : numer(0), denom(1)  $\{\}$

 $200$ 

新田 不満の

- $\bullet$  Конструктор без параметри:  $\lt$ име-на-клас $\gt$ ()
- Извиква се при дефиниция на обект без параметри
	- Rational r1:
	- $\bullet$  Rational  $r2()$ ;
	- Rational  $r3 = Rational()$ ;
- Инициализира обекта с "празни", но валидни стойности
- Пример: Rational::Rational() : numer(0), denom(1)  $\{\}$
- Ако в един клас не се дефинира нито един конструктор, системно се създава конструктор по подразбиране с празно тяло

 $200$ 

イロト イ押 トイラト イヨト

В C++ е позволено да се задават стойности по подразбиране на някои или всички параметри на функции

- 10

 $200$ 

不自分 不確か 不思い 不思い

- В C++ е позволено да се задават стойности по подразбиране на някои или всички параметри на функции
- $\bullet$   $\lt$ функция-с-подразбиращи-се-параметри $\gt$  ::= <тип> <име> ( <параметри> <подразбиращи-се-параметри>)

D.

 $200$ 

イロト イ押 トイラト イヨト

- В C++ е позволено да се задават стойности по подразбиране на някои или всички параметри на функции
- $\bullet$   $\lt$ функция-с-подразбиращи-се-параметри $\gt$  ::=  $\langle \text{trn} \rangle$   $\langle \text{tame} \rangle$  ( $\langle \text{trname} \rangle$   $\langle \text{trname} \rangle$   $\langle \text{trname} \rangle$   $\langle \text{trname} \rangle$   $\langle \text{trname} \rangle$
- $\bullet$  <параметри $> ::= \text{void} \mid$  <празно $> |$  <параметър $> \}$

 $200$ 

イロト イ押 トイラト イヨト

- В C++ е позволено да се задават стойности по подразбиране на някои или всички параметри на функции
- $\bullet$   $\lt$ функция-с-подразбиращи-се-параметри $\gt$  ::=  $\langle \text{trn} \rangle$   $\langle \text{tame} \rangle$  ( $\langle \text{trname} \rangle$   $\langle \text{trname} \rangle$   $\langle \text{trname} \rangle$   $\langle \text{trname} \rangle$   $\langle \text{trname} \rangle$
- $\bullet$  <параметри $> ::= \text{void} \mid$  <празно $> |$  <параметър $> \}$
- $\bullet$   $\lt$ подразбиращи-се-параметри $\gt$  ::=  $\lt$ празно $\gt$ <параметър> = <израз> {, <параметър> = <израз> }

不自分 不懂 化不定 医不重 医二重

 $200$ 

- В C++ е позволено да се задават стойности по подразбиране на някои или всички параметри на функции
- $\bullet$   $\lt$ функция-с-подразбиращи-се-параметри $\gt$  ::=  $\langle \text{trn} \rangle$   $\langle \text{tame} \rangle$  ( $\langle \text{trname} \rangle$   $\langle \text{trname} \rangle$   $\langle \text{trname} \rangle$   $\langle \text{trname} \rangle$   $\langle \text{trname} \rangle$
- $\langle$ параметри $\rangle ::= \text{void} \mid \langle \text{npa} \rangle = \langle \text{mapa} \rangle$   $\langle \text{mapa} \rangle = \langle \text{mapa} \rangle$
- $\bullet$   $\lt$ подразбиращи-се-параметри $\gt$  ::=  $\lt$ празно $\gt$ <параметър> = <израз> {, <параметър> = <израз> }
- Пример:

```
int f(int x, double y, int z = 1, char t = 'x')void g(int *p = nullptr, double x = 2.3)int - h(int - a = -0, double - b)
```
**KID KITCH KID KID KID A DAM** 

Конструкторите могат да бъдат с подразбиращи се параметри като всички останали функции

←日下

- 不同 >

 $\rightarrow$   $\rightarrow$  30

 $200$ 

- Конструкторите могат да бъдат с подразбиращи се параметри като всички останали функции
- Пример: Rational  $(int n = 0, int d = 1)$

K ⊡ ⊁

- Конструкторите могат да бъдат с подразбиращи се параметри като всички останали функции
- Пример: Rational (int  $n = 0$ , int  $d = 1$ )
- Дефинираме три конструктора наведнъж!

- Конструкторите могат да бъдат с подразбиращи се параметри като всички останали функции
- Пример: Rational  $(int n = 0, int d = 1)$
- Дефинираме три конструктора наведнъж!
	- Rational()  $\Longleftrightarrow$  Rational(0,1) (конструктор по подразбиране)

- Конструкторите могат да бъдат с подразбиращи се параметри като всички останали функции
- Пример: Rational  $(int n = 0, int d = 1)$
- Дефинираме три конструктора наведнъж!
	- Rational()  $\Longleftrightarrow$  Rational(0,1) (конструктор по подразбиране)
	- Rational(n)  $\Longleftrightarrow$  Rational(n.1)

- Конструкторите могат да бъдат с подразбиращи се параметри като всички останали функции
- Пример: Rational  $(int n = 0, int d = 1)$
- Дефинираме три конструктора наведнъж!
	- Rational()  $\Longleftrightarrow$  Rational(0,1) (конструктор по подразбиране)
	- Rational(n)  $\Longleftrightarrow$  Rational(n,1)
	- Rational(n, d)

 $200$ 

- Конструкторите могат да бъдат с подразбиращи се параметри като всички останали функции
- Пример: Rational  $(int n = 0, int d = 1)$
- Дефинираме три конструктора наведнъж!
	- Rational()  $\Longleftrightarrow$  Rational(0,1) (конструктор по подразбиране)
	- Rational(n)  $\Longleftrightarrow$  Rational(n,1)
	- Rational(n, d)
- Подразбиращите параметри се задават в декларацията на конструктора, ако има такава

 $200$ 

イロト イ押 トイラト イヨト

## Конструктор за копиране

Конструкторът за копиране служи за инициализиране на обект като се ползва като образец друг обект

Linked Stack (Linkerd Stack &)

Unbed Shald 
$$
s2 = St
$$
,

D.

 $200$ 

 $\mathcal{A} \times \mathcal{B} \times \mathcal{A} \times \mathcal{B} \times \mathcal{B}$ 

化回收 化同步

### Конструктор за копиране

- Конструкторът за копиране служи за инициализиране на обект като се ползва като образец друг обект
- <име-на-клас>(<име-на-клас> const&)

医单位 医单位

← 日 → → 作用 →

 $200$ 

D.
- Конструкторът за копиране служи за инициализиране на обект като се ползва като образец друг обект
- <име-на-клас>(<име-на-клас> const&)
- Образецът не трябва да може да се променя!

D.

 $200$ 

新田 不満の

- Конструкторът за копиране служи за инициализиране на обект като се ползва като образец друг обект
- <име-на-клас>(<име-на-клас> const&)
- Образецът не трябва да може да се променя!
- Пример:

```
Rational(Rational const& r) :
```
numer(r.numer), denom(r.denom) {}

œ.

 $200$ 

新田 不満の

- Конструкторът за копиране служи за инициализиране на обект като се ползва като образец друг обект
- <име-на-клас>(<име-на-клас> const&)
- Образецът не трябва да може да се променя!
- Пример:

```
Rational(Rational const& r) :
```
numer(r.numer), denom(r.denom) {}

Ако не напишете конструктор за копиране се създава системен такъв, който копира дословно полетата на образеца

- 10

 $200$ 

 $\mathcal{A} \times \mathcal{B} \times \mathcal{A} \times \mathcal{B} \times \mathcal{B}$ 

- Конструкторът за копиране служи за инициализиране на обект като се ползва като образец друг обект
- <име-на-клас>(<име-на-клас> const&)
- Образецът не трябва да може да се променя!
- Пример:

```
Rational(Rational const& r) :
```
numer(r.numer), denom(r.denom) {}

- Ако не напишете конструктор за копиране се създава системен такъв, който копира дословно полетата на образеца
- Конструкторът за копиране обикновено се пише, ако при копирането на обекта е нужно да се случи нещо допълнително

**D** 

 $200$ 

イロト イ押 トイラト イヨト

#### Извикване на конструктор за копиране

- $\langle$ име-на-клас $\rangle$   $\langle$ обект $\rangle$  $(\langle$ образец $\rangle$ )
- $\langle$ име-на-клас $\rangle$   $\langle$ обект $\rangle$  =  $\langle$ образец $\rangle$
- $\langle$ име-на-клас $\rangle$   $\langle$ обект $\rangle$  =  $\langle$ име-на-клас $\rangle$ ( $\langle$ образец $\rangle$ )
- Конструктор за копиране се извиква автоматично и при:
	- предаване на обекти като параметри на функции
	- връщане на обекти като резултат от функции
- Конструктор за копиране не се извиква при:
	- предаване и връщане на обекти по указател
	- предаване и връщане на обекти по препратка

 $200$ 

医单位 医单位

← □ → → ← □ →

```
Player p1("Гандалф Сивия", 45);
Player p2 = p1;
p2.setName("Гандалф Белия");
anonymousPrint(p2);
                                 void anonymousPrint(Player p) {
                                   p.setName("Анонимен");
                                   cout << "Играч:";
                                   p.print();
                                 }
```
**KID KITCH KID KID KID A DAM** 

```
Player p1("Гандалф Сивия", 45);
Player p2 = p1;
p2.setName("Гандалф Белия");
anonymousPrint(p2);
                                 void anonymousPrint(Player p) {
                                   p.setName("Анонимен");
                                   cout << "Играч:";
                                   p.print();
                                 }
```
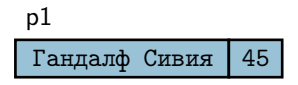

不自下 不懂 医不偏下 不重下 一重。

 $-200$ 

```
Player p1("Гандалф Сивия", 45);
Player p2 = p1;
p2.setName("Гандалф Белия");
anonymousPrint(p2);
                                 void anonymousPrint(Player p) {
                                   p.setName("Анонимен");
                                   cout << "Играч:";
                                   p.print();
                                 }
```
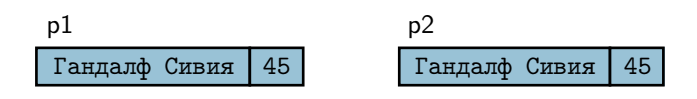

イロト イ押 トイラト イラト

 $200$ 

œ.

```
Player p1("Гандалф Сивия", 45);
Player p2 = p1;
p2.setName("Гандалф Белия");
anonymousPrint(p2);
                                 void anonymousPrint(Player p) {
                                   p.setName("Анонимен");
                                   cout << "Играч:";
                                   p.print();
                                 }
```
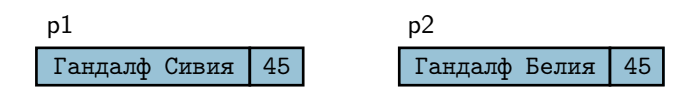

イロト イ押 トイラト イラト

 $200$ 

œ.

```
Player p1("Гандалф Сивия", 45);
Player p2 = p1;
p2.setName("Гандалф Белия");
anonymousPrint(p2);
                                 void anonymousPrint(Player p) {
                                   p.setName("Анонимен");
                                   cout << "Играч:";
                                   p.print();
                                 }
```
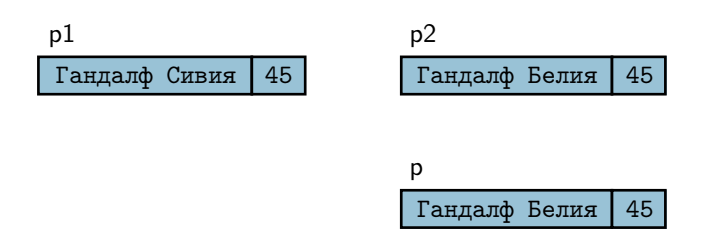

 $200$ 

œ.

不自分 不確か 不思い 不思い

```
Player p1("Гандалф Сивия", 45);
Player p2 = p1;
p2.setName("Гандалф Белия");
anonymousPrint(p2);
                                 void anonymousPrint(Player p) {
                                   p.setName("Анонимен");
                                   cout << "Играч:";
                                   p.print();
                                 }
```
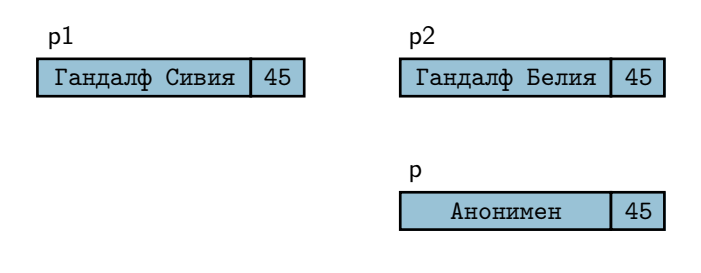

 $200$ 

œ.

不自分 不確か 不思い 不思い

```
Player p1("Гандалф Сивия", 45);
Player p2 = p1;
p2.setName("Гандалф Белия");
anonymousPrint(p2);
                                 void anonymousPrint(Player p) {
                                   p.setName("Анонимен");
                                   cout << "Играч:";
                                   p.print();
                                 }
```
**KID KITCH KID KID KID A DAM** 

```
Player p1("Гандалф Сивия", 45);
void anonymousPrint(Player p) {
Player p2 = p1;
p2.setName("Гандалф Белия");
anonymousPrint(p2);
                                   p.setName("Анонимен");
                                   cout << "Играч:";
                                   p.print();
                                 }
```
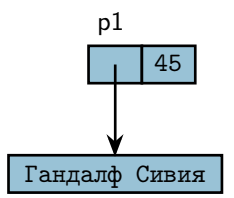

イロト イ門 トイラト イヨト 一郎

 $200$ 

```
Player p1("Гандалф Сивия", 45);
void anonymousPrint(Player p) {
Player p2 = p1;
p2.setName("Гандалф Белия");
anonymousPrint(p2);
                                   p.setName("Анонимен");
                                   cout << "Играч:";
                                   p.print();
                                 }
```
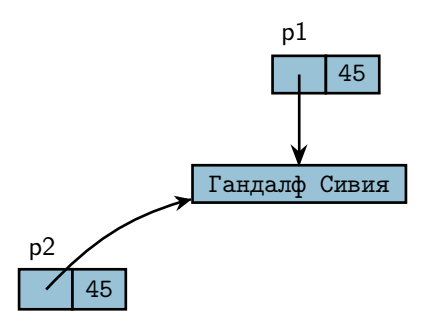

不重 医不重 医

← 日 → → 作用→

 $200$ 

œ.

```
Player p1("Гандалф Сивия", 45);
void anonymousPrint(Player p) {
Player p2 = p1;
p2.setName("Гандалф Белия");
anonymousPrint(p2);
                                   p.setName("Анонимен");
                                   cout << "Играч:";
                                   p.print();
                                 }
```
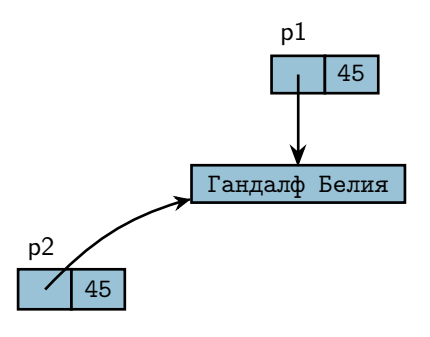

不重 医不重 医

← 日 → → 作用→

 $200$ 

œ.

```
Player p1("Гандалф Сивия", 45);
Player p2 = p1;
p2.setName("Гандалф Белия");
anonymousPrint(p2);
                                 void anonymousPrint(Player p) {
                                   p.setName("Анонимен");
                                   cout << "Играч:";
                                   p.print();
                                 }
```
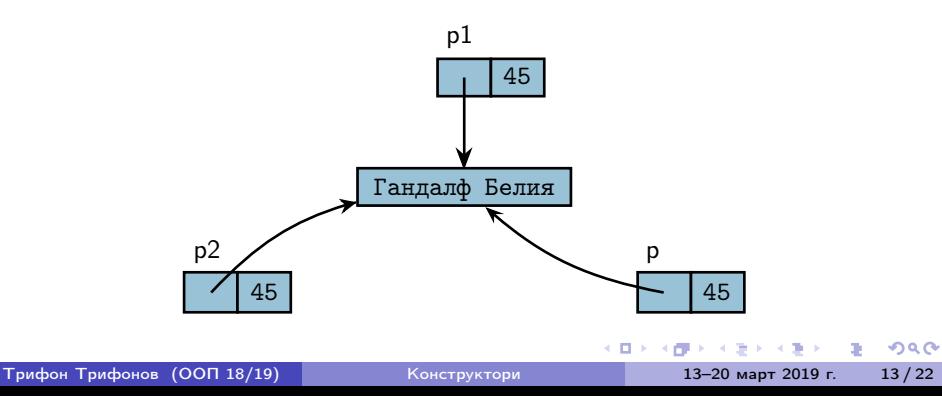

```
Player p1("Гандалф Сивия", 45);
Player p2 = p1;
p2.setName("Гандалф Белия");
anonymousPrint(p2);
                                 void anonymousPrint(Player p) {
                                   p.setName("Анонимен");
                                   cout << "Играч:";
                                   p.print();
                                 }
```
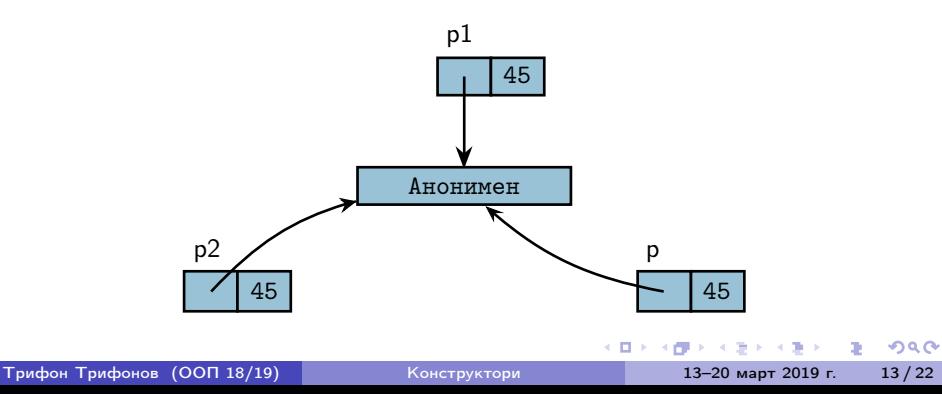

### Конструктор за копиране на динамични полета

- Системният конструктор сляпо копира полетата
- При работа с динамична памет трябва да напишем собствен конструктор за копиране
- Трябва да се погрижим да заделим нова динамична памет и да копираме съдържанието на оригинала

```
Пример:
```

```
Player(Player const& p) : score(p.score) {
  name = new char[strlen(p.name) + 1];strcpy(name, p.name);
}
```
**KID KITCH KID KID KID A DAM** 

```
Player p1("Гандалф Сивия", 45);
Player p2 = p1;
p2.setName("Гандалф Белия");
anonymousPrint(p2);
                                 void anonymousPrint(Player p) {
                                   p.setName("Анонимен");
                                   cout << "Играч:";
                                   p.print();
                                 }
```
**KID KITCH KID KID KID A DAM** 

```
Player p1("Гандалф Сивия", 45);
Player p2 = p1;
p2.setName("Гандалф Белия");
anonymousPrint(p2);
                                 void anonymousPrint(Player p) {
                                   p.setName("Анонимен");
                                   cout << "Играч:";
                                   p.print();
                                 }
```
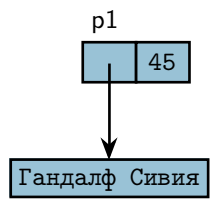

化重氮化酶 医

化回收 化同步

 $200$ 

œ.

```
Player p1("Гандалф Сивия", 45);
Player p2 = p1;
p2.setName("Гандалф Белия");
anonymousPrint(p2);
                                 void anonymousPrint(Player p) {
                                   p.setName("Анонимен");
                                   cout << "Играч:";
                                   p.print();
                                 }
```
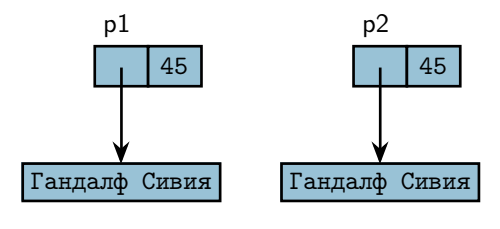

化回收 化同步

 $200$ 

D.

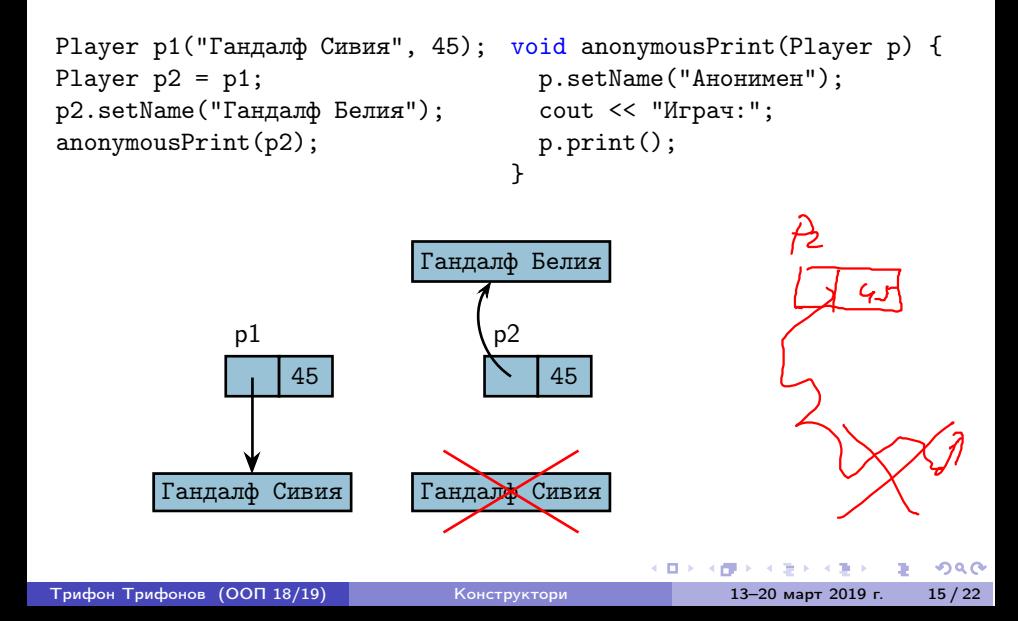

```
Player p1("Гандалф Сивия", 45);
Player p2 = p1;
p2.setName("Гандалф Белия");
anonymousPrint(p2);
                                 void anonymousPrint(Player p) {
                                   p.setName("Анонимен");
                                   cout << "Играч:";
                                   p.print();
                                 }
```
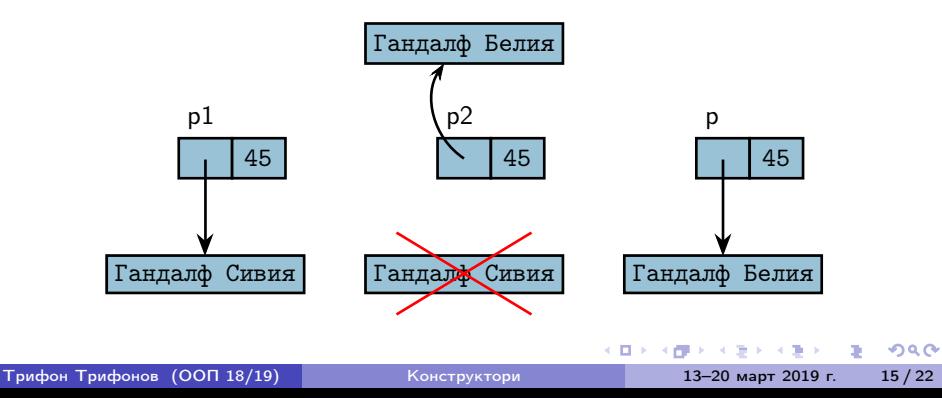

```
Player p1("Гандалф Сивия", 45);
Player p2 = p1;
p2.setName("Гандалф Белия");
anonymousPrint(p2);
                                 void anonymousPrint(Player p) {
                                   p.setName("Анонимен");
                                   cout << "Играч:";
                                   p.print();
                                 }
```
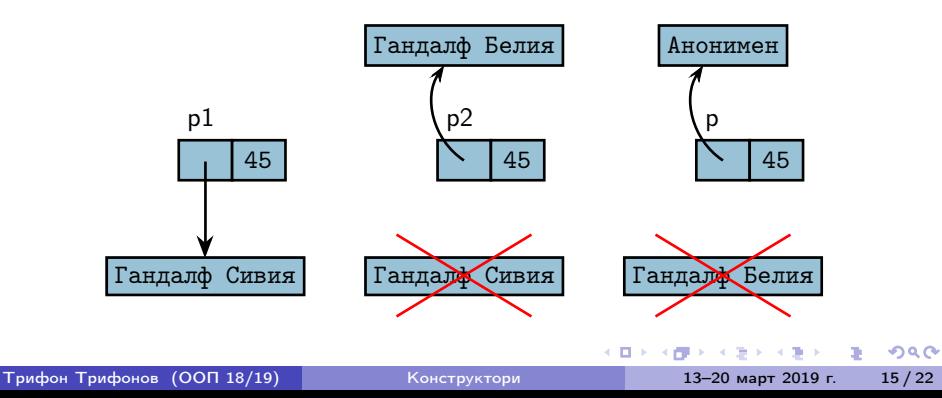

 $200$ 

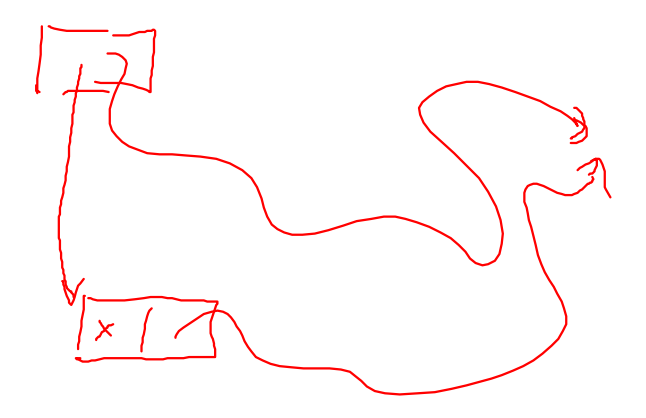

- Конструкторите с точно един параметър са специални
- $\langle$ име-на-клас $\rangle$  $(\langle$ тип-за-преобразуване $\rangle$ )

化重氮化酶 医

← 日 → → 作用→

 $200$ 

œ.

- Конструкторите с точно един параметър са специални
- $\langle$ име-на-клас $\langle$ тип-за-преобразуване $\rangle$ )
- Задават правило за конструиране на обект от класа по обект от друг клас, или от стойност от вграден тип

œ.

 $200$ 

医单位 医单位

- Конструкторите с точно един параметър са специални
- $\langle$ име-на-клас $\rangle$ ( $\langle$ тип-за-преобразуване $\rangle$ )
- Задават правило за конструиране на обект от класа по обект от друг клас, или от стойност от вграден тип
- Навсякъде, където се очаква обект от клас A, но се подава стойност от тип B, C++ се опитва да използва конструктор за преобразуване на тип от вида A(B)

- 10

 $200$ 

医单位 医单位

- Конструкторите с точно един параметър са специални
- $\langle$ име-на-клас $\rangle$ ( $\langle$ тип-за-преобразуване $\rangle$ )
- Задават правило за конструиране на обект от класа по обект от друг клас, или от стойност от вграден тип
- Навсякъде, където се очаква обект от клас A, но се подава стойност от тип B, C++ се опитва да използва конструктор за преобразуване на тип от вида A(B)
- Примери:

**1999** 

 $200$ 

 $\mathcal{A} \times \mathcal{B} \times \mathcal{A} \times \mathcal{B} \times \mathcal{B}$ 

- Конструкторите с точно един параметър са специални
- $\langle$ име-на-клас $\rangle$ ( $\langle$ тип-за-преобразуване $\rangle$ )
- Задават правило за конструиране на обект от класа по обект от друг клас, или от стойност от вграден тип
- Навсякъде, където се очаква обект от клас A, но се подава стойност от тип B, C++ се опитва да използва конструктор за преобразуване на тип от вида A(B)
- Примери:
	- Rational  $r = 5$ ;  $\iff$  Rational  $r(5)$ ;  $r = \frac{5}{1}$

 $200$ 

イロン イ押 とうほう イヨン 一郎 …

- Конструкторите с точно един параметър са специални
- $\langle$ име-на-клас $\rangle$ ( $\langle$ тип-за-преобразуване $\rangle$ )
- Задават правило за конструиране на обект от класа по обект от друг клас, или от стойност от вграден тип
- Навсякъде, където се очаква обект от клас A, но се подава стойност от тип B, C++ се опитва да използва конструктор за преобразуване на тип от вида A(B)
- Примери:
	- Rational  $r = 5$ ;  $\Longleftrightarrow$  Rational  $r(5)$ ;  $r = \frac{5}{1}$
	- add(3, Rational(2, 3)).print();  $\Longleftrightarrow$ add(Rational(3), Rational(2, 3)).print();

 $200$ 

イロン イ門 ソ イヨン イヨン 一郎

- Конструкторите с точно един параметър са специални
- $\langle$ име-на-клас $\rangle$ ( $\langle$ тип-за-преобразуване $\rangle$ )
- Задават правило за конструиране на обект от класа по обект от друг клас, или от стойност от вграден тип
- Навсякъде, където се очаква обект от клас A, но се подава стойност от тип B, C++ се опитва да използва конструктор за преобразуване на тип от вида A(B)

#### Примери:

- Rational  $r = 5$ ;  $\Longleftrightarrow$  Rational  $r(5)$ ;  $r = \frac{5}{1}$
- add(3, Rational(2, 3)).print();  $\Longleftrightarrow$ add(Rational(3), Rational(2, 3)).print();
- Rational round(Rational r) { int wholePart =  $r.getNumerator() / r.getDenominator();$ return wholePart; // return Rational(wholePart); }

イロン イ部ン イヨン イヨン 一重 一切なが

- Конструкторите могат да се използват за създаване на временни анонимни обекти
- $\leq$ временен-обект $> ::=$   $\lt$ име-на-клас $>(\lt$ параметри $>$ )

 $200$ 

不自分 不理论 不良的 不良的 一面

- Конструкторите могат да се използват за създаване на временни анонимни обекти
- $\leq$ временен-обект $> ::=$   $\lt$ име-на-клас $>(\lt$ параметри $>$ )
- Примери:

 $200$ 

不自分 不理论 不良的 不良的 一面

- Конструкторите могат да се използват за създаване на временни анонимни обекти
- $\leq$ временен-обект $> ::=$   $\lt$ име-на-клас $>(\lt$ параметри $>$ )
- Примери:
	- Rational $(2, 3)$ .print $()$ ;

4 日本 3 信じ

 $298$ 

- Конструкторите могат да се използват за създаване на временни анонимни обекти
- $\leq$ временен-обект $> ::=$   $\lt$ име-на-клас $>(\lt$ параметри $>$ )
- Примери:
	- Rational $(2, 3)$ .print $()$ ;
	- $add(Rational(1,2), Rational(1,4))$ . print();

化回收 化偏压

 $200$
# Временни обекти

- Конструкторите могат да се използват за създаване на временни анонимни обекти
- $\leq$ временен-обект $> ::=$   $\lt$ име-на-клас $>(\lt$ параметри $>)$
- Примери:
	- Rational $(2, 3)$ .print $()$ ;
	- $\bullet$  add(Rational(1,2), Rational(1,4)).print();
- Тези обекти се създават само за да бъдат използвани веднага

**CONTRACTOR** 

 $200$ 

医单位 医单位

化回收 化同步

# Временни обекти

- Конструкторите могат да се използват за създаване на временни анонимни обекти
- $\leq$ временен-обект $> ::=$   $\lt$ име-на-клас $>(\lt$ параметри $>$ )
- Примери:
	- Rational $(2, 3)$ .print $()$ ;
	- $\bullet$  add(Rational(1,2), Rational(1,4)).print();
- Тези обекти се създават само за да бъдат използвани веднага
- Временните обекти се унищожават непосредствено след като бъдат използвани

- 10

 $200$ 

イロト イ押り イラト イヨト

Член-данните на даден клас биха могли да бъдат обекти от друг клас

 $298$ 

不自分 不信 と 不思う 不思う 一道

- Член-данните на даден клас биха могли да бъдат обекти от друг клас
- Всяка член-данна, която е обект се инициализира автоматично с конструктор по подразбиране

- 10

 $\mathcal{A} \times \mathcal{B} \times \mathcal{A} \times \mathcal{B} \times \mathcal{B}$ 

4 日本 3 信じ

 $200$ 

- Член-данните на даден клас биха могли да бъдат обекти от друг клас
- $\bullet$  Всяка член-данна, която е обект се инициализира автоматично с<br>конструктор по подразбиране  $\mathcal{A}A\overrightarrow{b}$ ил $\mathcal{A}A\overrightarrow{b}$ конструктор по подразбиране

Пример:

```
class RationalPoint {
                           Rabione Rational
Rational x, y;
 RationalPoint() {} // x = 0/1, y = 0/1};
```
コンドラン

 $\Omega$ 

- Член-данните на даден клас биха могли да бъдат обекти от друг клас
- Всяка член-данна, която е обект се инициализира автоматично с конструктор по подразбиране

Пример:

```
class RationalPoint {
 Rational x, y;
 RationalPoint() {} // x = 0/1, y = 0/1};
```
Ако искаме да инициализираме с друг конструктор, трябва да зададем параметрите му в инициализиращия списък

**KONG CONSTRUCTION OF STREET** 

- Член-данните на даден клас биха могли да бъдат обекти от друг клас
- Всяка член-данна, която е обект се инициализира автоматично с конструктор по подразбиране

Пример:

```
class RationalPoint {
 Rational x, y;
 RationalPoint() {} // x = 0/1, y = 0/1};
```
- Ако искаме да инициализираме с друг конструктор, трябва да зададем параметрите му в инициализиращия списък
- Пример:

RationalPoint(Rational p) :  $x(p)$ ,  $y(3, 5)$  {}

Системният конструктор за копиране автоматично извиква конструкторите за копиране на всички обекти член-данни

イロト イ押 トイラト イヨト

 $200$ 

œ.

- Системният конструктор за копиране автоматично извиква конструкторите за копиране на всички обекти член-данни
- Примери:

 $\mathcal{A} \times \mathcal{B} \times \mathcal{A} \times \mathcal{B} \times \mathcal{B}$ 

4 日本 3 信じ

 $200$ 

œ.

- Системният конструктор за копиране автоматично извиква конструкторите за копиране на всички обекти член-данни
- Примери:
	- RationalPoint p(Rational(2,3)); //  $p = (2/3, 3/5)$

**D** 

 $200$ 

イロト イ押 トイラト イヨト

- Системният конструктор за копиране автоматично извиква конструкторите за копиране на всички обекти член-данни
- Примери:
	- RationalPoint  $p(Rational(2,3))$ ; //  $p = (2/3, 3/5)$
	- RationalPoint  $q = p$ ; //  $q = (2/3, 3/5)$

KEER KEER KEER KEER ON OOK

- Системният конструктор за копиране автоматично извиква конструкторите за копиране на всички обекти член-данни
- Примери:
	- RationalPoint  $p(Rational(2,3))$ ; //  $p = (2/3, 3/5)$
	- RationalPoint  $q = p$ ; //  $q = (2/3, 3/5)$
- Внимание! Ако пишем собствен конструктор за копиране, трябва ръчно да извикаме конструкторите за копиране на всички член-данни, които са обекти!

 $200$ 

イロン イ門 ソ イヨン イヨン 一郎

- Системният конструктор за копиране автоматично извиква конструкторите за копиране на всички обекти член-данни
- Примери:
	- RationalPoint p(Rational(2.3)); //  $p = (2/3, 3/5)$
	- RationalPoint  $q = p$ ; //  $q = (2/3, 3/5)$
- Внимание! Ако пишем собствен конструктор за копиране, трябва ръчно да извикаме конструкторите за копиране на всички член-данни, които са обекти!

#### Пример:

RationalPoint(RationalPoint const& p) : x(p.x), y(p.y) {}

 $200$ 

不自分 不信令 不良的 不良的 一重 计

- Можем да дефинираме масиви от обекти от един и същи клас:
- $\langle$ клас $\rangle$   $\langle$ име $\rangle$ [ $\langle$ брой $\rangle$ ]  $[$  = { <описание-на-обект> {, <описание-на-обект> } } ];  $intats1 = 412, 35, 84;$

**D** 

 $200$ 

- Можем да дефинираме масиви от обекти от един и същи клас:
- $\langle$ клас $\rangle$   $\langle$ име $\rangle$ [ $\langle$ брой $\rangle$ ]  $[$  = {  $\langle$  < описание-на-обект> {,  $\langle$  описание-на-обект> } } ];
- Дефинира масив <име> от <брой> обекта от <клас>, всеки от които се инициализира със съответен конструктор

 $200$ 

不重 医不重 医

- Можем да дефинираме масиви от обекти от един и същи клас:
- $\langle$ клас $\rangle$   $\langle$ име $\rangle$ [ $\langle$ брой $\rangle$ ]  $[$  = {  $\langle$  < описание-на-обект> {,  $\langle$  описание-на-обект> } } ];
- Дефинира масив <име> от <брой> обекта от <клас>, всеки от които се инициализира със съответен конструктор
- Примери:

- 10

 $200$ 

 $\mathcal{A} \times \mathcal{B} \times \mathcal{A} \times \mathcal{B} \times \mathcal{B}$ 

化回收 化偏压

- Можем да дефинираме масиви от обекти от един и същи клас:
- $\langle$ клас $\rangle$   $\langle$ име $\rangle$ [ $\langle$ брой $\rangle$ ]  $[$  = {  $\langle$  < описание-на-обект> {,  $\langle$  описание-на-обект> } } ];
- Дефинира масив <име> от <брой> обекта от <клас>, всеки от които се инициализира със съответен конструктор
- Примери:
	- Rational  $p(1, 3)$ ,  $q(3, 5)$ ;

**CONTRACTOR** 

 $200$ 

 $\mathcal{A} \times \mathcal{B} \times \mathcal{A} \times \mathcal{B} \times \mathcal{B}$ 

化回收 化偏压

- Можем да дефинираме масиви от обекти от един и същи клас:
- $\langle$ клас $\rangle$   $\langle$ име $\rangle$ [ $\langle$ брой $\rangle$ ]  $[$  = {  $\langle$  < описание-на-обект> {,  $\langle$  описание-на-обект> } } ];
- Дефинира масив <име> от <брой> обекта от <клас>, всеки от които се инициализира със съответен конструктор
- Примери:
	- Rational  $p(1, 3)$ ,  $q(3, 5)$ ; • Rational  $a[6] = \{ Rational(), Rational(5, 7), p,$ Rational $(q)$ , 1 };

KED KERK KED KED I DI YOROY

#### Достъпът става по същия начин като с масиви от вграден тип

メロメ ス部 メスラメスランド きこうなび

Достъпът става по същия начин като с масиви от вграден тип Примери:

 $298$ 

不自分 不信 と 不思う 不思う 一面

- Достъпът става по същия начин като с масиви от вграден тип
- Примери:
	- $\bullet$  a[2].print();

 $200$ 

不自分 不信 と 不思う 不思う 一面

- Достъпът става по същия начин като с масиви от вграден тип
- Примери:
	- $a[2] .print()$ ;
	- $\bullet$  cout  $\lt\lt a[3]$ .getDenominator();

**KID KITCH KID KID KID A DAM** 

- Достъпът става по същия начин като с масиви от вграден тип
- Примери:
	- $a[2] .print()$ ;
	- cout << a[3].getDenominator();
	- Rational  $r = a[1]$ ;

**KID KITCH KID KID KID A DAM** 

- Достъпът става по същия начин като с масиви от вграден тип
- Примери:
	- $\bullet$  a[2].print();
	- cout << a[3].getDenominator();
	- Rational  $r = a[1]$ ;
	- Rational\*  $p = a + 1$ ;  $(++p)$ ->print();

メロメ ス部 メスラメスランド きこうなび

Достъпът става по същия начин като с масиви от вграден тип

#### Примери:

- $a[2] .print()$ ;
- $\bullet$  cout  $\lt\lt a[3]$ .getDenominator();
- Rational  $r = a[1]$ ;
- Rational\*  $p = a + 1$ ;  $(++p)$ ->print();
- $(a + 4)$ ->read();

KON CONTRACTOR CONTRACTOR

- Три начина за създаване на обекти в динамичната памет:
- $\bullet$  new  $\lt$ клас $>$

• new  $\langle$ клас $\rangle$  $(\langle$ параметри $\rangle$ )

 $\bullet$  new  $\lt$ клас $\gt$ [ $\lt$ брой $\gt$ ]

 $200$ 

不自分 不理论 不良的 不良的 一重。

- Три начина за създаване на обекти в динамичната памет:
- $\bullet$  new  $\lt$ клас $>$ 
	- връща указател към нов обект, инициализиран с конструктор по подразбиране
- пе $w$   $\langle$ клас $\rangle$  $(\langle$ параметри $\rangle$ )

 $\bullet$  new  $\lt$ клас $\gt$ [ $\lt$ брой $\gt$ ]

- 10

 $200$ 

 $\mathcal{A}$  . If  $\mathcal{B}$  is a set  $\mathcal{B}$  is a

化回收 化偏压

- Три начина за създаване на обекти в динамичната памет:
- $\bullet$  new  $\lt$ клас $>$ 
	- връща указател към нов обект, инициализиран с конструктор по подразбиране
- пе $w$   $\langle$ клас $\rangle$  $(\langle$ параметри $\rangle$ )
	- връща указател към нов обект, инициализиран със съответния конструктор (в зависимост от параметрите)
- new <клас>[<брой>]

 $200$ 

<日本 <部) <語> <語> > 語)

- Три начина за създаване на обекти в динамичната памет:
- $\bullet$  new  $\lt$ клас $>$ 
	- връща указател към нов обект, инициализиран с конструктор по подразбиране
- пе $w$   $\langle$ клас $\rangle$  $(\langle$ параметри $\rangle$ )
	- връща указател към нов обект, инициализиран със съответния конструктор (в зависимост от параметрите)
- new  $\langle$ клас $\rangle$ [ $\langle$ брой $\rangle$ ]
	- връща указател към масив от обекти, инициализирани с конструктор по подразбиране

**KON KORA KON KON SOLO DI KORO**